# Busca em lista ordenada

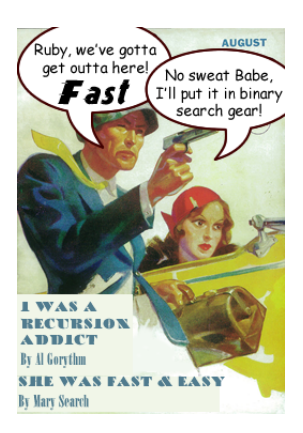

#### Fonte: [http://www.php5dp.com/](http://www.php5dp.com/php-iterator-design-pattern-ii-binary-search/)

PF 7.1 a 7.8 http://www.ime.usp.br/~pf/algoritmos/aulas/bub  $\mathbf{1} \oplus \mathbf{1} \oplus \mathbf{$  $2990$ 

## Busca em lista ordenada

Um lista  $v[0:n]$  é **crescente** se

$$
v[0]\leq v[1]\leq v[2]\leq \cdots \leq v[n{-}1].
$$

Problema: Dado um número x e um lista crescente  $v[0:n]$  encontrar um índice m tal que  $v[m]=x$ .  $F<sub>n</sub>tr<sub>a</sub>: x == 50$ 

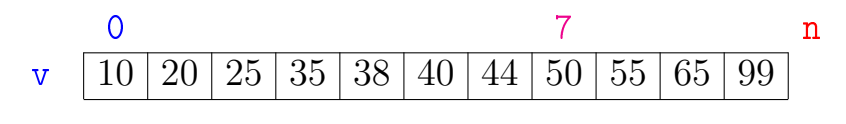

K ロ ▶ K @ ▶ K 할 ▶ K 할 ▶ 이 할 → 9 Q Q

 $Sair = 7$ 

### Busca em lista ordenada

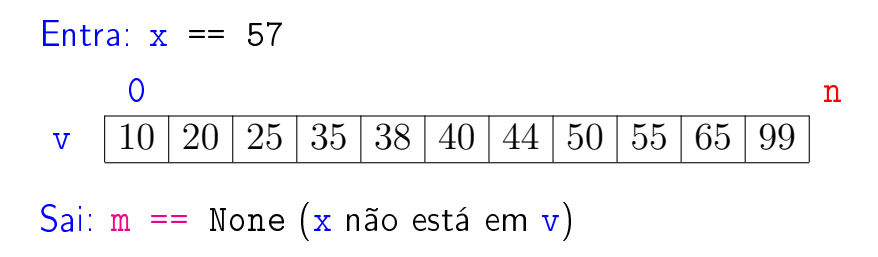

K ロ ▶ K @ ▶ K 할 ▶ K 할 ▶ 이 할 → 9 Q @

## Busca sequencial

- def busca sequencial $(x, v)$ : '''(numero,lista) -> int ou None Recebe x e um lista cresc. v e ret. um índice m tal que  $v[m] == x$ . Se não existe m retorna None.  $\mathbf{1}$   $\mathbf{1}$   $\mathbf{1}$
- 0  $n = len(v)$
- $1 \t m = 0$
- 2 while  $m < n$  and  $v[m] < x$ : #  $/*1*/$

- $3 \t m \t + = 1$
- 4 if  $m < n$  and  $v[m] == x$
- 5 return m
- 6 return None

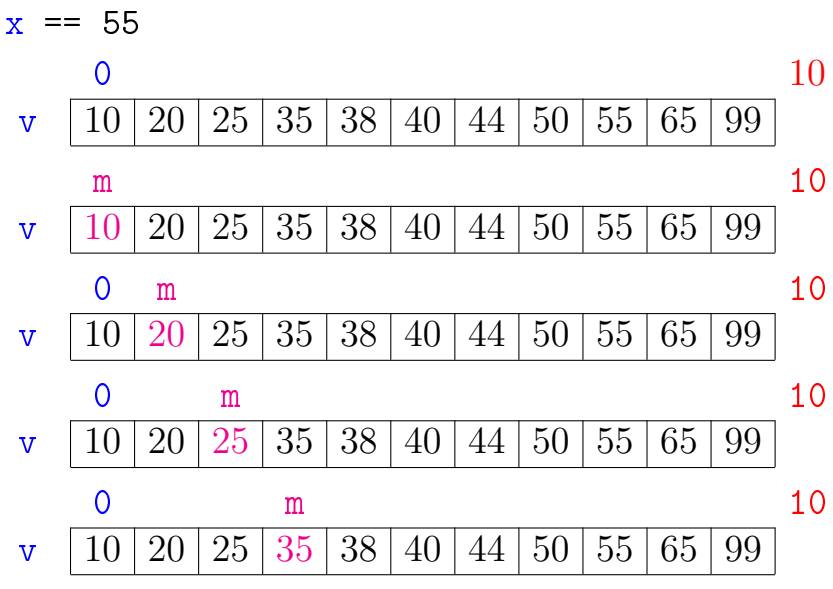

K ロ ▶ K @ ▶ K 할 ▶ K 할 ▶ | 할 | X 9 Q @

 $x = 55$ 

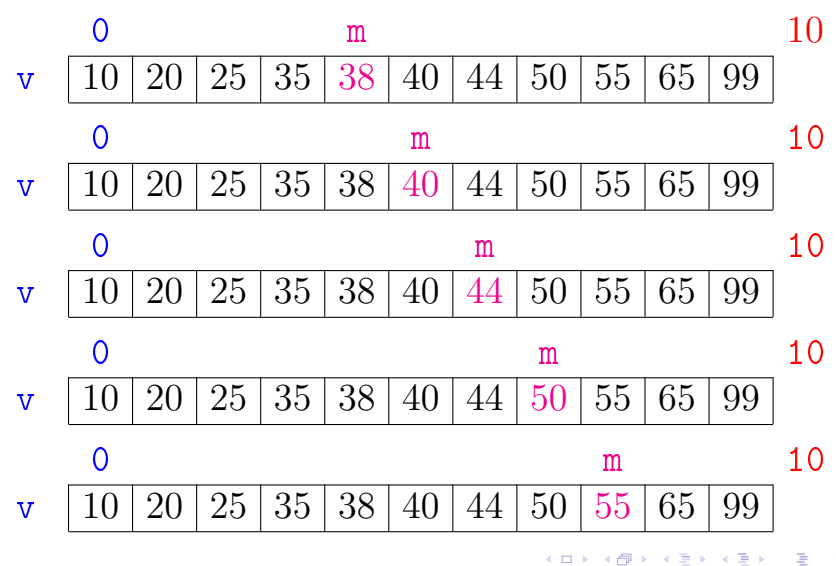

Ē, ă つへへ ×.

Relação invariante chave:

(i0) em 
$$
/*1*/
$$
 vale que:  $v[m-1] < x$ .  $\heartsuit$   
\nx == 55  
\n0  
\n $v \quad 10 \mid 20 \mid 25 \mid 35 \mid 38 \mid 40 \mid 44 \mid 50 \mid 55 \mid 65 \mid 99$ 

A relação (i0) vale no começo da primeira iteração se supusermos que v $[-1] = -\infty$ .

No início da última iteração m  $>$  n ou v $[m] > x$ .

Portanto, se a função retorna None, então x não está em  $v[0:n]$ 

**KORKAR KERKER EL VOLO** 

Consumo de tempo busca\_sequencial

Se a execução de cada linha de código consome 1 unidade de tempo o consumo total é:

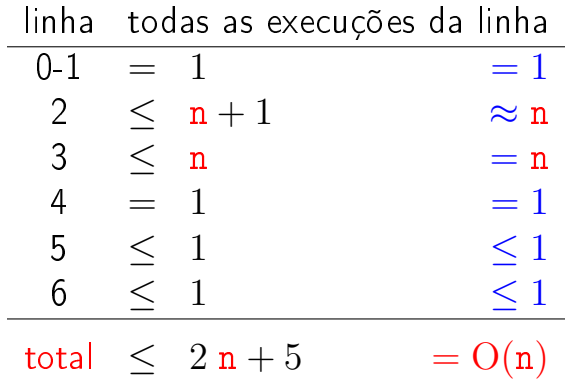

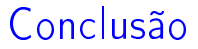

O consumo de tempo do algoritmo busca\_sequencial no pior caso é proporcional a n.

> O consumo de tempo do algoritmo busca\_sequencial é  $O(n)$ .

> > KEL KARIK KEL KEL KARIK

## Busca binária

```
def busca_binaria(x, v):
0 n = len(v)1 e = 02 d = n3 while e < d: # /*1*/4 \text{ } m = (e + d) // 2
5 if v[m] == x: return m
6 if v[m] < x: e = m + 17 else: d = m
8 return None
```
KEL KARIK KEL KEL KARIK

 $x = 48$ 

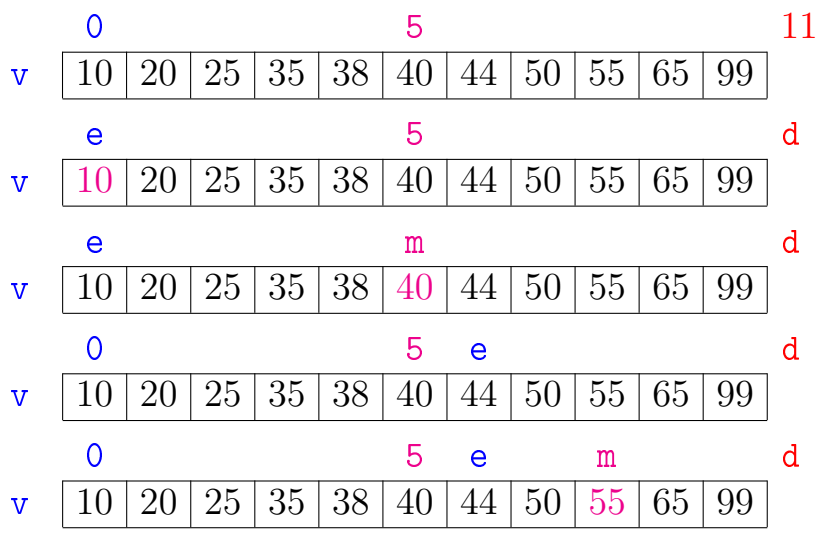

**メロトメ 御 トメミト メミト ニミー つんぴ** 

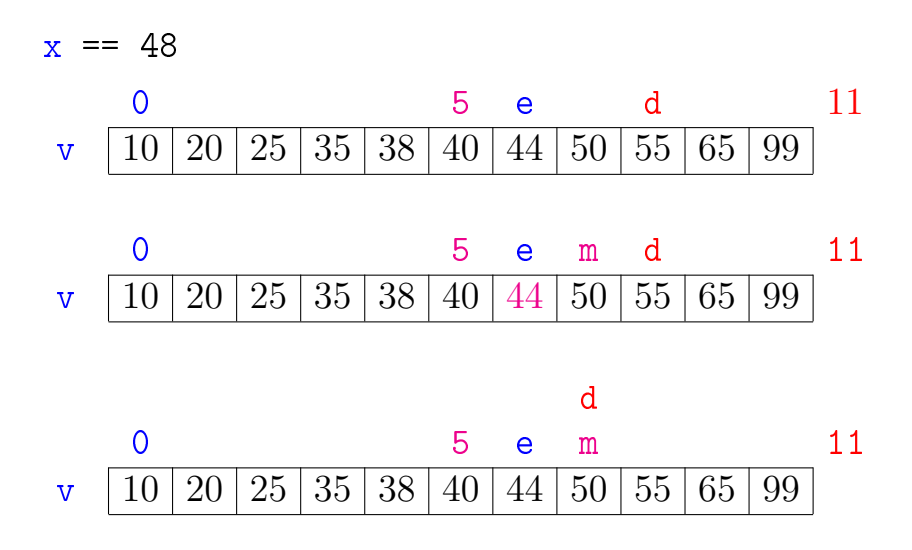

K ロ K K 御 K K 君 K K 君 K  $299$ 目

 $x = 48$ 

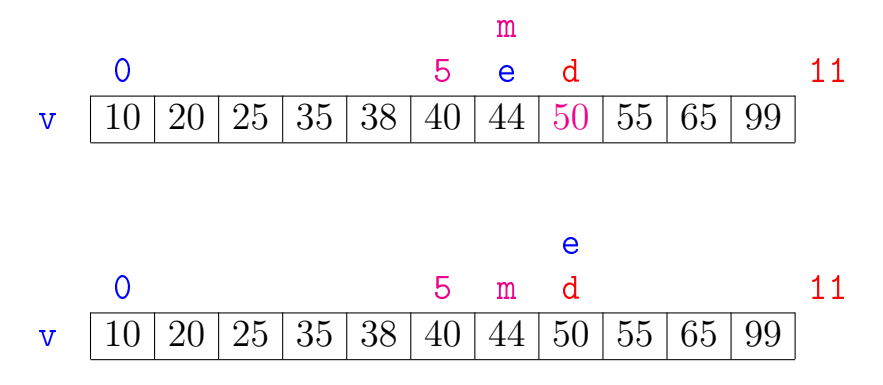

K ロ K K 御 K K 君 K K 君 K

È

 $299$ 

### Relação invariante chave:

(i0) em 
$$
/*1*/
$$
 vale que: v[e]  $\le x < v[d]$ .  $\heartsuit$   
\nx == 48  
\n0  
\n $\text{e} \quad \text{d} \quad \text{n}$   
\n $\text{10} \quad 20 \quad 25 \quad 35 \quad 38 \quad 40 \quad 44 \quad 50 \quad 55 \quad 65 \quad 99$ 

A relação (i0) vale no começo da primeira iteração se supusermos que v $[0] \leq x e v[n] = +\infty$ .

Relação invariante chave:

(i0) em /\*1\*/ vale que:  $v[e] \le x < v[d]$ .  $\heartsuit$  $x == 48$ 0 e d n v  $10 | 20 | 25 | 35 | 38 | 40 | 44 | 50 | 55 | 65 | 99$ 

No início da última iteração quando  $e == d$  nenhum elemento é " $\geq v[e]$ " e " $\lt v[d]$ ", pois o lista é crescente  $(!)$ . Logo, x não está em  $v[0:n]$  e a função retorna None

Relação invariante chave:

(i0) em 
$$
/*1*/
$$
 vale que:  $v[e] \le x < v[d]$ .  $\heartsuit$   
\nx == 48  
\n0  
\n $v \quad 10 \quad 20 \quad 25 \quad 35 \quad 38 \quad 40 \quad 44 \quad 50 \quad 55 \quad 65 \quad 99$ 

O valor de d − e diminui a cada iteração. Portanto, se a função não encontra m tal que v[m] == x, então a função para quando  $d - e < 0$ .

### Consumo de tempo busca\_binaria

O consumo de tempo da função busca\_binaria é proporcional ao número k de iterações do while.

No início da 1a. iteração tem-se que  $d - e = n$ .

Sejam

$$
(\mathsf{e}_0,\mathsf{d}_0),(\mathsf{e}_1,\mathsf{d}_1),\ldots,(\mathsf{e}_k,\mathsf{d}_k),
$$

os valores das variáveis e e d no início de cada uma das iterações. No pior caso x não está em v. Assim,  $d_{k-1} - e_{k-1} > 0$  e  $d_k - e_k < 0$ 

**A O A Y A P A P A P A SHOP** 

### Número iterações

Estimaremos o valor de  $k$  em função de  $d - e$ .

Note que 
$$
d_{i+1} - e_{i+1} \leq (d_i - e_i)/2
$$
 para   
i=1,2,...,k-1.

. .

Desta forma tem-se que

. .

 $d_0 - e_0 = n \leq$  $d_1 - e_1 < (d_0 - e_0)/2 < n/2$  ${\tt d}_2-{\tt e}_2~\leq~({\tt d}_1-{\tt e}_1)/2~\leq~({\tt n}/2)/2~=~{\tt n}/2^2$  $\mathtt{d_3}-\mathtt{e_3}~\leq~(\mathtt{d_2}-\mathtt{e_2})/2~\leq~(\mathtt{n}/2^2)/2~=~\mathtt{n}/2^3$  $\mathtt{d_4}-\mathtt{e_4}~\leq~(\mathtt{d_3}-\mathtt{e_3})/2~\leq~(\mathtt{n}/2^{3})/2~=~\mathtt{n}/2^{4}$ . . . .

. . . .

**KORA (FRAGE) A EL VIGO** 

## Número iterações

Percebe-se que depois de cada iteração o valor de d − e é reduzido pela metade. Seja t o número inteiro tal que

 $2^{\texttt{t}} \leq \texttt{n} < 2^{\texttt{t}+1}$ 

Da primeira desigualdade temos que

 $t < \lg n$ ,

4 D X 4 P X 3 X 4 B X 3 B X 9 Q O

onde lg n denota o logaritmo de n na base 2.

### Número iterações

Da desigualde estrita, concluímos que

$$
0 < d_{k-1} - e_{k-1} \leq \underline{n}/2^{k-1} < \underline{2^{t+1}}/2^{k-1}.
$$

Assim, em particular temos que

$$
1\leq 2^{\mathtt{t}+1}/2^{\mathtt{k}-1}
$$

ou, em outras palavras

$$
\mathsf{k}\leq \mathsf{t}+2.
$$

Portanto, o número k de iterações é não superior a

$$
\mathtt{t}+2\leq \lg\mathtt{n}+2.
$$

**KORA (FRAGE) A EL VIGO** 

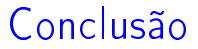

O consumo de tempo do algoritmo busca\_binaria no pior caso é proporcional a lg n.

> O consumo de tempo do algoritmo busca\_binaria é  $O(\lg n)$ .

# Número de iterações

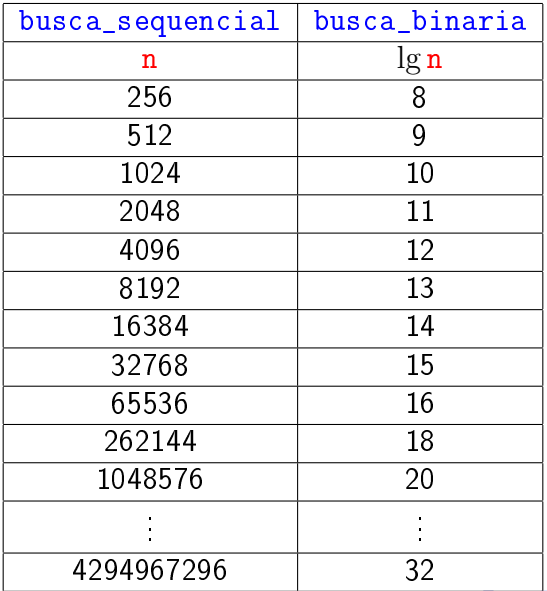

KO - KO K E X X E X X B X Y X O X O

## Versão recursiva da busca binária

Para formular uma versão recursiva vamos generalizar um pouco o problema trocando  $v[0:n]$  por  $v[e:d]$ .

- def busca\_binaria $(x, v)$ :
- 0  $n = len(v)$
- 1 return busca\_binariaR(x,0,n,v)

### Versão recursiva da busca binária

Recebe um lista crescente  $v[e:d]$  e retorna um índice m,  $e \le m < d$  tal que v[m] == x. Se tal m não existe, retorna None.

def busca binaria $R(x, e, d, v)$ : 1 if  $d \leq e$ : return None 2 m =  $(e + d)$  // 2 3 if  $v[m] == x$ : return m 4 if  $v[m] < x$ : 5 return busca binaria $R(x,m+1,d,v)$ 6 return busca\_binaria $R(x, e, m, v)$ 

4 D X 4 P X 3 X 4 B X 3 B X 9 Q O

### Outra versão recursiva

A função abaixo não resolve o problema. . . Por quê? Como consertar?

```
def busca_binariaR(x, v):
0 \quad n = \text{len}(v)1 if n == 0: return None
2 m = n \frac{1}{2}3 if v[m] == x: return m
4 if v[m] < x:
5 return busca binariaR(x,v[m+1:])6 return busca_binariaR(x,m,v)
```